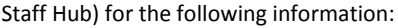

mpus maps and facilities gal, audit, records and policy

Operations is made up of four expert groups:

**Relationship Group** – Frontline support for staff and suppliers **ts Payable** – Processing Payments

*Busings 10 Innovation* – Continuous improvement and process ion, report and benchmarking

ting Services – Accounts receivable, reconciliations, receipting iking, asset management, requisition conversion and other

gueries: Ext 54000, opt.2 [finance-help@unimelb.edu.au](mailto:finance-help@unimelb.edu.au)

CHE RESOURCE GUIDE 2017 - The Staff Hub allows access to all University Services. Go to [www.unimelb.edu.au.](http://www.unimelb.edu.au/) Click on Staff (third selection) situated on the top row to get to: http://about.unimelb.edu.au/staff

Here you will find: Search people engine, Careers at Melbourne, [Passwords and account management,](https://staff.unimelb.edu.au/information-technology/networks-access/account-management) [IT request log in,](https://unimelb.service-now.com/it/) Email-web access, Themis. By clicking on the Staff Hub (blue button) you will get to https://staff.unimel [News & Events](https://staff.unimelb.edu.au/#news-and-events) – [Structure & Governance](https://staff.unimelb.edu.au/#structure-and-governance) – [Local Intranets](https://staff.unimelb.edu.au/#local-intranets) (which includes MSGPH intranet and MDHS). Next line includes [THEMIS access,](https://thmprod.themis.unimelb.edu.au/OA_HTML/RF.jsp?function_id=39493) [LMS,](https://lms.unimelb.edu.au/) IT Help, [TRAINME,](https://uomtrainme.elmotalent.com.au/dashboard) Services, Library, Minerva, ERMS and [UniTravel](https://uom.locomotetmp.com/)

> **[Overview of UniTravel online booking system](https://content.lecture.unimelb.edu.au/ess/echo/presentation/fb5205d5-a934-4cb8-85a6-a749b4f42696/media.m4v)**  [Dashboard and updating your profile](https://content.lecture.unimelb.edu.au/ess/echo/presentation/6cfd1d05-169a-487f-b2a8-3c3bfc58412b/media.m4v) [Log my trip \(externally funded\)](https://content.lecture.unimelb.edu.au/ess/echo/presentation/665abecc-d9c1-4383-9505-b1e03eba93b6/media.m4v)

rge vouchers are available to staff who do not have access to a ity credit card. Email [che-enquiry@unimelb.edu.au](mailto:che-enquiry@unimelb.edu.au)

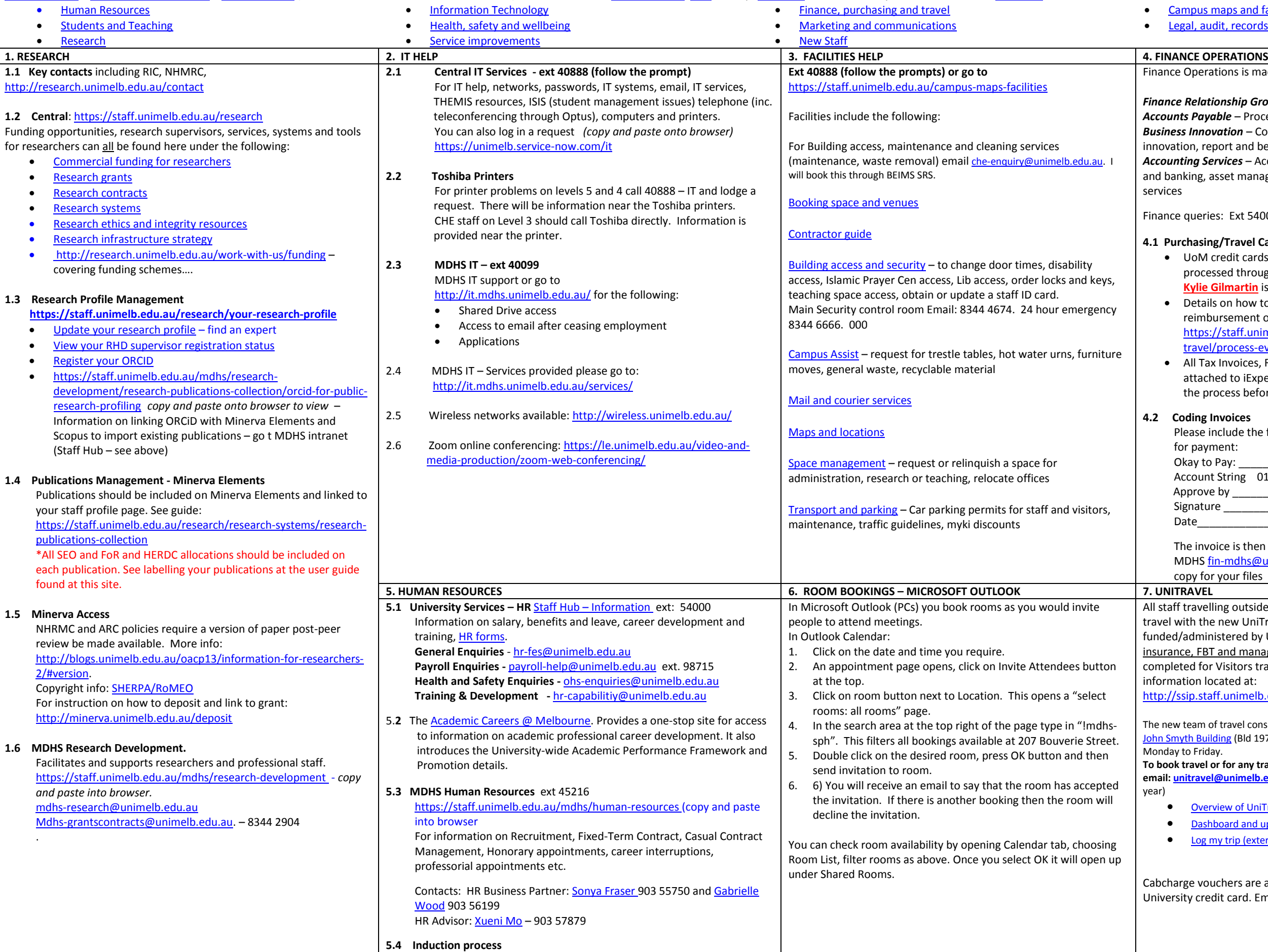

## **4.1 Purchasing/Travel Cards (University Credit Cards)**

- UoM credit cards and reimbursement of expenses are processed through iExpense in Themis. Please make sure that **Kylie Gilmartin** is selected as approver. .
- Details on how to reconcile purchasing/travel card and reimbursement of expenses please go to:
- [https://staff.unimelb.edu.au/finance-purchasing-](https://staff.unimelb.edu.au/finance-purchasing-travel/process-everyday-transactions/iexpenses)
- [travel/process-everyday-transactions/iexpenses.](https://staff.unimelb.edu.au/finance-purchasing-travel/process-everyday-transactions/iexpenses)
- All Tax Invoices, Receipts, Missing receipt forms must be attached to iExpense process. This can be done at the end of the process before submitting.

## **4.2 Coding Invoices**

lease include the following coding on all invoices requested or payment:

kay to Pay:  $(person who has received goods)$ ccount String 01-5050-x0-xxxx-0xxxxx-xxx-xx-01. pprove by \_\_\_\_\_\_\_\_\_\_\_\_\_\_\_\_\_\_\_\_\_\_(K Gilmartin/or other Bus Mgrs)

- ignature \_\_\_\_\_\_\_\_\_\_\_\_\_\_\_\_\_\_\_\_ (approver)
- ate

he invoice is then scanned and emailed to Finance Operations 1DH[S fin-mdhs@unimelb.edu.au](mailto:fin-mdhs@unimelb.edu.au) for processing. Keep a hardopy for your files

travelling outside the metropolitan area must lodge their vith the new UniTravel site whether the travel is administered by UoM or by outside funds. This is for travel ce. FBT and management. A travel request should also be ted for Visitors travelling on UoM funds. Please read through ition located at:

sip.staff.unimelb.edu.au/initiatives/unitravel

team of travel consultants from ATPI are now located in Room 104. oth Building (Bld 197). Consultants are available onsite from 8am - 6pm to Friday.

travel or for any travel-related queries:

**email: [unitravel@unimelb.edu.au](mailto:unitravel@unimelb.edu.au) phone: 03 9035 5666** (24/7, 365 days a

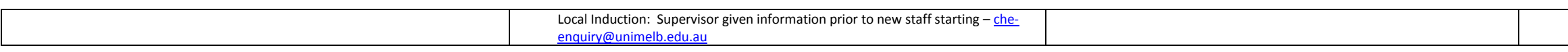